## 2022 Year End eMARS User Group Meeting

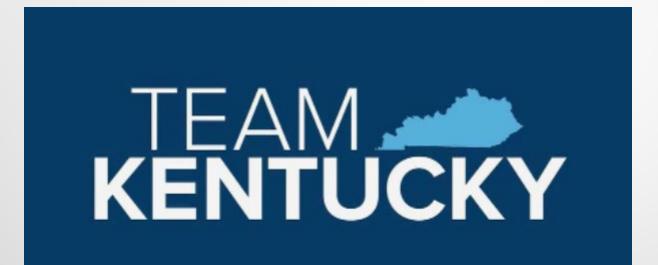

# Agenda

Opening Remarks New Business Treasury Reminders – Brian Ingle 2022 Year End - Anna Haydon New Year Updates Payroll

**Q & A** 

## Welcome

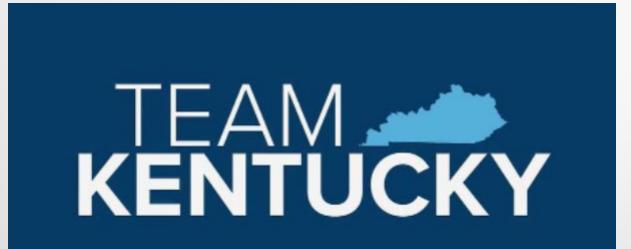

#### From the desk of the Controller

It is my pleasure to welcome you to the virtual Year End Users Group meeting. This is our annual reminder of key dates, year- end processes and other items that need to be addressed for the fiscal year ending June 30, 2022. We will be providing information related to accounting, budgeting, purchasing and personnel matters. During the presentation we will be providing contact information if there are questions that anyone has of the Controller's Office, Statewide Accounting Services, Customer Resource Center, Office of Procurement Services or Office of the State Budget Director. I hope this session provides value to your year end activities and we look forward to working together over the next few months, which should enable us to have another successful year-end close for fiscal 2022 and opening of fiscal 2023.

Again, thanks for your participation in this event.

Sincerely, Ed Ross

## **New Business**

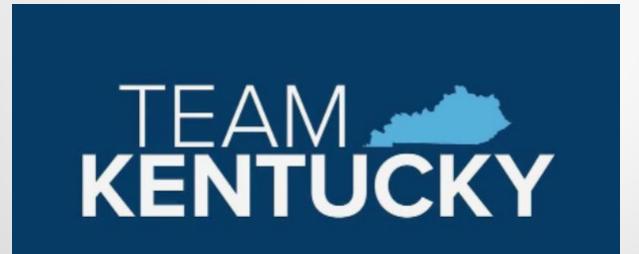

## **PCard Reminders**

Agency Administrators are responsible for ensuring PRCC documents are complete

#### Vendors

- Review "Miscellaneous" Vendors populated on PRCCs
  - If Vendor is available on VCUST, edit and replace
  - If Vendor will be used again and not available, please create a vendor record for future use
- Use Punch Out for purchases when applicable
  - Fisher Scientific Company
  - Office Three Sixty/Cardinal
  - Fastenal
  - Grainger

- John Deere
- Sid Tool Company
- ORI-Steelcase

- Object codes
  - Refrain from using generic object codes such as E340. There are many specific object codes that are helpful from an auditing perspective.

## **Procurement Reminders**

#### Annual Affidavit

- Dates must be in upper right corner
- Entire form must be readable/legible
- Email to OPS.reporting@ky.gov

- Green Procured Decisions Strategic & Economy Acquire System Requests Manufacturing PROCUREMENT Time Department Supplier Of Use Global Corporations Goods Services Location Directly of The Delivery Contract Sourcing
- Stored as an attachment to the vendor record on VCUST table
- Eliminates duplicative requests to vendor for affidavit

#### **Multi-provider - Personal Service Contracts**

- **NEW** for FY23 contracts
- PON3 document
- All vendors entered on Vendor Tab
- Vendors print on GCRC agenda

## **Procurement Reminders**

Online bidding is available for agencies to use for:

- RFP's for Personal Service Contracts
- RFQ's for Small Purchase Quotes

If your agency is interested in online bidding, email <u>OPS.reporting@ky.gov</u> and include:

- Names of individual who will be issuing the solicitation
- Department ID
- Unit ID

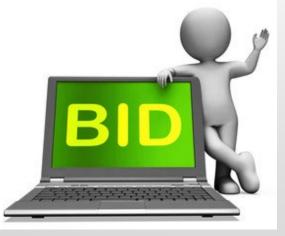

### **Procurement Reminders**

# Doing Business with amazon business

#### Very Important to Know!

- AmazonBusiness is Not a Master Agreement for unlimited purchasing to avoid competitive bidding.
- Your agency's Small Purchase One Quote Authority applies to all purchases regardless of where you purchase
- ProCard Policies apply to all purchases
- Split purchasing is illegal per KRS 45A.100(2)

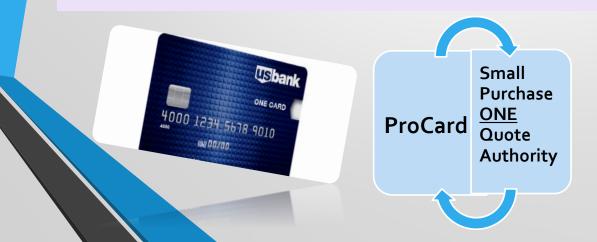

## eMARS Business

Web Browsers- Do's and Don'ts

- Do not let your browser save your eMARS passwords
  - Issues when resetting passwords
  - Infers ID in odd places
- Pop—up Blockers- Allow them, don't disable
- Inform CRC what browser you are using when emailing with an issue.

## Agency Contacts and Responsibilities

#### Update your Agency Delegation Agreement

- <u>Required</u> to be updated and signed by the cabinet secretary or department head
- Many agencies have incorrect/old delegates listed for their department listed.
- Your agency could be missing out on eMARS information and trainings.
- Delegation leads should be knowledgeable about their assigned area.
  - your point of contact for issues
  - Contact them, before you contact us, especially for Reporting issues.

## eMARS Reporting Update

eMARS 3.10 Reporting is moving in with eMARS 3.11 Reporting.

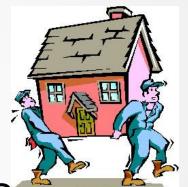

- All in one place (3.10, 3.11 and FAS) beginning 4/25
  - ONE Password
- User access will still need to be requested in the same format
- Will have an impact on report developers
  - Guides and instructions will be published soon to the eMARS Reporting Central forum in MyCommunity

## **Treasury Reminders**

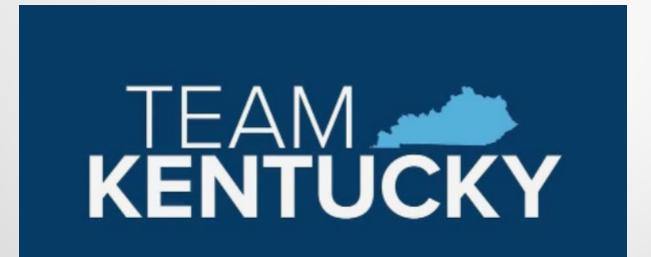

#### CR Deposits – Checks, Money Orders, Cash

Transmittal forms MUST include contact name and direct phone # of individual able to modify/change the CR in eMARS

CR's should be approved to the Treasury worklist before sending the paperwork to the Treasury.

- Remove stubs cleanly avoid torn or folded edges
- Assure the MICR (character line at bottom of check) is complete, legible, and not torn
  - Damaged MICR line not eligible for deposit
- Include adding machine tape showing total amount,
   Assure the accurate total matches CR and Transmittal form

#### CR Deposits – Checks, Money Orders, Cash

Verify that written dollar amount and number in box match

One CR may have multiple checks associated with it and include multiple accounting lines

- It is not necessary to create a CR for each check being deposited even for record-keeping purposes.
- Simply create a new eMARS accounting line for separate payments/records. This could save you hours of work/week.
- Be careful to avoid sticky substances on checks

#### CR Deposits – Checks, Money Orders, Cash

#### Money Orders

- Some scanned images are not legible because the print is too light
- Please hand-write the amount on the order or check
- PLEASE DO NOT WRITE ON THE FACE OF A CHECK
  - Write CR#/relevant info on the back.
  - Do not alter payee info

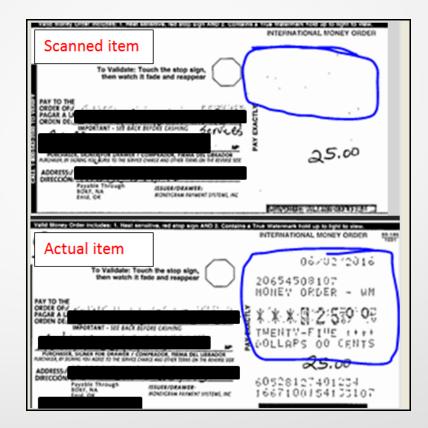

## **Establishing EFT's Paying You**

Entity/individual paying your agency should include easily identifiable abbreviation of your agency in the INDIVIDUAL NAME Field

- up to 20 characters including spaces
  - Ex. KY-ABC
  - Ex. KY-BOArch

If payer can send addenda info with EFT, ask for additional info

- up to 80 characters including spaces
- Invoice number
- Division of your agency

To Receive EFT/wire instructions for your vendors contact our office

### Fiscal Year (FY22) Close

#### FOR FUNDS NEEDED TO POST TO FY22:

Submit 0100 Fund & 1100 Fund deposits ASAP

Cash/Checks must be physically present at the Treasury and CRs must be at Treasury level of approval by Tuesday, June 28, 2022

**Do not** wait until last minute to submit cash/electronic deposits

Hand deliver any deposit after the 28<sup>th</sup> (Not guaranteed to be deposited by deadline)

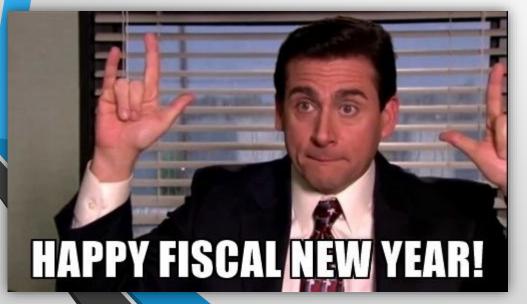

All other receipts for FY22 may be deposited to other funds using Period 13 up to Friday, July 8, 2022

## **Reissuing Checks**

#### Check Reissue

- Send requests for reissue with the following information:

- Statement requesting stop/reissue or stale reissue if older than 1 yr
- Bank Account (GA, UA, TA, etc.)
- Check Number
- Amount
- Issued Date

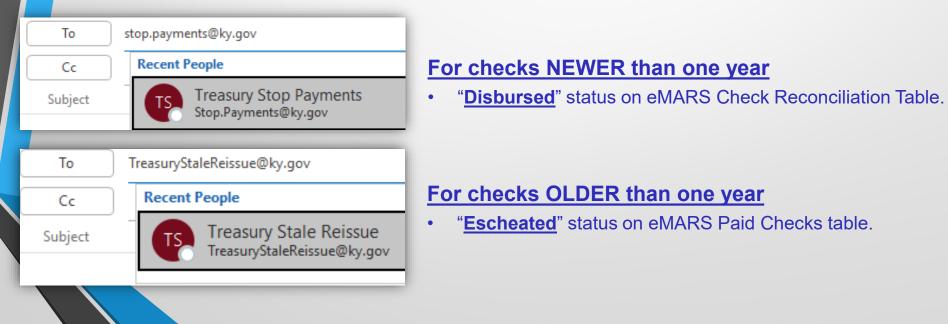

### **Check Cancellations**

#### Ca<mark>nc</mark>ellation Form <u>emailed</u> to

TreasuryCheckCancellations@ky.gov

Affidavit no longer required to cancel.

CR5 Form A or B tab require eMARS funding info.

Check Listing tab requires checks be listed. Please verify check info is correct before submitting.

Information Sheet

- Bank Account (GA, UA, TA, etc.)
- Check Number
- Amount
- Issued Date

| 1                |                                                                       |                     | <u>KEN</u>         | <b>FUCK</b>     | Y STATE TI                                     | REASURY                   | Information Shee              |
|------------------|-----------------------------------------------------------------------|---------------------|--------------------|-----------------|------------------------------------------------|---------------------------|-------------------------------|
| 2<br>3           |                                                                       |                     | Cł                 | neck Ca         | ancellation -                                  | Form A                    | Check Listing                 |
|                  | Section One: De                                                       | partment Info       | ormation and Che   | eck Cancella    | tion Total.                                    |                           |                               |
| 5                | Departme                                                              | nt Number:          |                    | Check Tota      | I Amount:                                      |                           | Account:                      |
| 6                | *(25 Max) Check Count: Vendor Customer No: The account is the two let |                     |                    |                 |                                                |                           |                               |
| 7                | • •                                                                   | -                   |                    |                 | (Vend # is only                                | v needed if 1099 adjustme | to the left of the check numb |
| 8                | De chiere Truce Fre                                                   | and independent     | m ann aidir ta tha |                 |                                                |                           | turne e d                     |
| 9 <b>5</b><br>10 |                                                                       |                     |                    |                 | ccounting system where<br>Revenue code as most |                           |                               |
| 10               | Accounting                                                            | Object /            |                    |                 |                                                | ·                         |                               |
| 11               | Template                                                              | Revenue             | Amount             |                 | Fund:                                          |                           | Function:                     |
| 12               |                                                                       |                     |                    |                 | Dept:                                          |                           | Sub Function:                 |
| 13               |                                                                       |                     |                    |                 | Unit:                                          |                           | Program:                      |
| 14               |                                                                       |                     |                    |                 | BSA:                                           |                           | Program Period:               |
| 5                |                                                                       |                     |                    | OR              | Object:                                        |                           | Activity:                     |
| 6                |                                                                       |                     |                    |                 | Dep. Object:                                   |                           | Sub Activity:                 |
| 7                |                                                                       |                     |                    |                 | Sub Object:                                    |                           | Location:                     |
| 8                |                                                                       |                     |                    |                 | Revenue:                                       |                           | Sub Location:                 |
| 9                |                                                                       |                     |                    |                 | Sub Revenue:                                   |                           | Reporting:                    |
| 20               |                                                                       |                     |                    | -               | Dept. Revenue:                                 |                           | Sub Reporting:                |
| 21               |                                                                       |                     |                    | -               | Appr Unit:                                     |                           | Sub Task:                     |
| 23               |                                                                       |                     |                    |                 | Task Order:                                    |                           | Task:                         |
|                  |                                                                       |                     |                    |                 |                                                |                           |                               |
| 25 5             | Section Three: E                                                      | Billing Informa     | ation (Cancellatio | on Fee is \$5.0 | 00 per check)                                  |                           |                               |
|                  | (If Blank, funding i                                                  | nformation above    | will be used)      |                 |                                                |                           |                               |
| 27               | Accour                                                                | nting Templa        | ate For IET        |                 | Fund:                                          | Dept #:                   | Unit:                         |
|                  | Function                                                              |                     | Sub Eunstien       |                 | Object:                                        | Program:                  | Peporting                     |
| 28<br>29         | Function:                                                             |                     | Sub Function       |                 |                                                | Flogram.                  | Reporting:                    |
| 30 [             | 0                                                                     | a bana léél a sa té | 0                  |                 |                                                | h la a bà                 |                               |
| 1 5              | section Four: Si                                                      | IDMITTING AGE       | ency Contact (Car  | icellation wil  | I not be process if left I                     | Diańk)                    |                               |
| 2                | *Required                                                             | Poforo              | * fvsf             |                 |                                                |                           |                               |
| 3                | Required                                                              | Belore              |                    | t and Last N    | ame                                            |                           |                               |
|                  | Proces                                                                | sing                |                    |                 |                                                |                           | Check Listing tab             |
| 4                |                                                                       |                     |                    |                 |                                                | N                         | IUST be filled out and se     |
| 5                | Ager                                                                  | icy                 | Dire               | ct Phone N      | umber Extension                                |                           | with this cancellation.       |
|                  | Cont                                                                  | act                 |                    |                 |                                                |                           |                               |
| 6                | Com                                                                   | uci                 | Ema                | il Address      |                                                |                           |                               |
| 6                |                                                                       |                     | Line               |                 |                                                |                           |                               |
| 7                |                                                                       |                     |                    |                 |                                                |                           |                               |
| 7                |                                                                       |                     |                    |                 |                                                |                           |                               |
| 7<br>8<br>9      |                                                                       |                     |                    |                 |                                                | 1.1.1.1.1.1               |                               |
| 7<br>8<br>9      | 5 Form                                                                |                     | CR5 F              | orm I           | B Che                                          | ck Listing                | g (Required)                  |

## Fraud vs. Forgery

Fraud = fake check/fake claim/fake account (Agency Responsibility)

| COMMONWEALTH OF KENTUCKY<br>Department Of The Treasury | JPMorgan<br>Chase Bank, N.A. | 23822247        |
|--------------------------------------------------------|------------------------------|-----------------|
| Frankfort, Kentucky                                    | Louisville, KY<br>21-13/830  | Date 11/13/2021 |
|                                                        |                              | \$ **2,800.13   |
| Pay To The Mursal Maqsood<br>Order Of                  |                              | Dollars         |
| Mursal Maqsood<br>57-18 253rd St<br>Flushing, NY 11362 | All                          | hin Ball        |

## Fraud vs. Forgery

#### Forgery = legit check cashed by someone else (Treasury Responsibility)

- Police Report Required
- Copy of Paid Check attained through <u>Treasury.CopyRequest@ky.gov</u>.
  - Bank Account (GA, UA, TA, etc.)
  - Check Number
  - Amount
  - Issued Date
- ✓ Send these to <u>Treasury.ForgeryClaims@ky.gov</u>

#### THE BACKGROUND OF THIS DOCUMENT IS BLUE WITH A GREEN WARNING BAND. THERE IS A SECURITY MARK ON THE BACK, DO NOT ACCEPT WITHOUT THESE FEATURES.

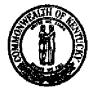

IPMorgan Chase Bank, N.A. Louisville, KY

#### COMMONWEALTH OF KENTUCKY DEPARTMENT OF THE TREASURY Frankfort, Kentucky

<u>21-13</u> 830 Check Number GA 23822247

Date: 06/14/2021

FOUR HUNDRED DOLLARS AND NO CENTS

Pay to theHIGHLAND SOD FARMS, INC.Order ofP O Box 2051Elizabethtown KY 42702

\$\*\*\*\*\*\*\*\*400.00

Valid for one(1) year

allian B

State Treasurer

## Wire Payments

- **VEW** SAS-62 form to be uploaded to header of MDW
  - Verbal verification required

#### Send to:

#### TreasuryAccounting@ky.gov

- Do NOT include the SAS-62 in email
- Serves as a control mechanism for our staff

#### Cut-off time at 2:00 p.m.

- If exception needed, please call Dawn Sudduth or Jerry Bryan to review options and coordinate approvals
- Evaluate whether or not a wire payment is necessary

Would an ACH transaction be sufficient for the purpose of the payment?

|          | A B C D F G H J K L M N O P Q F                                                                                 |                                                     |  |  |  |  |
|----------|----------------------------------------------------------------------------------------------------|-----------------------------------------------------|--|--|--|--|
| 1<br>2   | -                                                                                                    | TH OF KENTUCKY<br>NISTRATION CABINET                |  |  |  |  |
| 2        | -                                                                                                    | WIRE TRANSFER                                       |  |  |  |  |
| 4        |                                                                                                    |                                                     |  |  |  |  |
| 5<br>6   | DATE: DEPT #:                                                                                                   | DOCUMENT ID: MD MDW                                 |  |  |  |  |
|          | ORIGINATING AGENCY INFORMATION                                                                                  |                                                     |  |  |  |  |
| 8        | AGENCY NAME:                                                                                                    | DATE:                                               |  |  |  |  |
| 9        | DOCUMENT PREPARER:                                                                                              | WORK PHONE:                                         |  |  |  |  |
|          | FINAL AGENCY APPROVER IN EMARS:                                                                                 |                                                     |  |  |  |  |
| 11<br>12 |                                                                                                    |                                                     |  |  |  |  |
| 13       | VENDOR BANK AND ACCOUNT VERIFICATION                                                                            |                                                     |  |  |  |  |
| 14       | It is the sole responsibility of the originating agency to verbal<br>using a known telephone number, especially |                                                     |  |  |  |  |
| _        | VENDOR CONTACT NUM                                                                                              | PHONE                                               |  |  |  |  |
| 16       | ornis A NEW VENDOR PAYMENT OR HAS THE VENDOR'S BANK                                                             |                                                     |  |  |  |  |
| 17       | IF YES, AGENCY STAFF WHO VERBALLY VERIFIED:                                                                     |                                                     |  |  |  |  |
| 18       |                                                                                                    |                                                     |  |  |  |  |
| 20       |                                                                                                    |                                                     |  |  |  |  |
|          | eMARS BANK ACCOUNT BEING DEBITED (GA IS DEFAULT):                                                               |                                                     |  |  |  |  |
|          | TRANSFER AMOUNT: \$                                                                                             | CURRENCY (If Not US Dollars):                       |  |  |  |  |
|          | DATE TRANSFER DUE AT RECEIVING BANK:                                                                            | COUNTRY (If Not US):                                |  |  |  |  |
| 24<br>25 |                                                                                                    |                                                     |  |  |  |  |
| 26       | BENEFICIARY ACCOUNT INFORMATION: The bank acco                                                                  | ount information for the party receiving the funds. |  |  |  |  |
| 27       | BENEFICIARY ACCOUNT NUMBER/IBAN/CLABE:                                                                          |                                                     |  |  |  |  |
| 28       | BENEFICIARY ACCOUNT NAME:                                                                                       |                                                     |  |  |  |  |
| 29       | BENEFICIARY ADDRESS:                                                                                            |                                                     |  |  |  |  |
| 30       | CITY, STATE, ZIP CODE AND COUNTRY:                                                                              |                                                     |  |  |  |  |
| 31       | E-MAIL ADDRESS:                                                                                                 |                                                     |  |  |  |  |
|          | TRANSACTION REMARKS (i.e. Further Credit, Attention to, Invo                                                    | oice #, etc.):                                      |  |  |  |  |
| 33<br>34 |                                                                                                    |                                                     |  |  |  |  |
| 35       | PENELICIADY PANK INFORMATION. The heads informed                                                                | tion for the name reactivity the funds              |  |  |  |  |
|          | BENEFICIARY BANK INFORMATION: The bank information                                                              | tion for the party receiving the funds.             |  |  |  |  |
|          | ABA ROUTING NUMBER (must be nine digits)/SWIFT CODE/                                                            |                                                     |  |  |  |  |
|          | BIC/ACCOUNT NUMBER (if not part of FED network):                                                                |                                                     |  |  |  |  |
|          | BANK NAME:                                                                                                    | BANK NAME:                                          |  |  |  |  |
|          | CITY, STATE, ZIP CODE AND COUNTRY:                                                                              |                                                     |  |  |  |  |
| 42       |                                                                                                    |                                                     |  |  |  |  |
| 43<br>44 | INTERMEDIARY BANK INFORMATION: Complete only                                                                    | r if required (see Instructions).                   |  |  |  |  |
|          | ABA ROUTING NUMBER/SWIFT CODE/BIC:                                                                              |                                                     |  |  |  |  |
|          | BANK NAME:                                                                                                    |                                                     |  |  |  |  |
|          | BANK ADDRESS:                                                                                                   |                                                     |  |  |  |  |
|          | CITY, STATE, ZIP CODE AND COUNTRY:                                                                              |                                                     |  |  |  |  |
| 49<br>50 |                                                                                                    |                                                     |  |  |  |  |
|          |                                                                                                    | THE STATE TREASURER ONLY                            |  |  |  |  |

### **Payee Name Verification on Checks**

Payee name must match information in eMARS
Unverified payee names will be rejected for payment
Payee will have funds debited from their account

- Payee to work with their bank
- Request a review of the image presented
- Re-present the check for payment (better image)
- Don't write in payee section

| THE BACKGROUND OF THIS                                                                                                    | CLUAY INTERNAL         | NG BAND, THERE IS A SECURITY MAR<br>S 577 YO B F TO R 1 38 Y 34 YE B 91 |                                                  | PT WITHOUT THESE FEATU        |
|----------------------------------------------------------------------------------------------------|------------------------|-------------------------------------------------------------------------|--------------------------------------------------|-------------------------------|
|                                                                                                    |                        | ENI OF THE TREASUR                                                      | THUSE HEAD AND AND AND AND AND AND AND AND AND A | TA 1849539<br>Date: 04/10/201 |
| POUR TH                                                                                                    | OUSAND, TWO HUNDRED FO | ISUGP                                                                   | ND NO CENTS                                      |                               |
| and the second second s | and the second second  |                                                                         | Second Second                                    |                               |
| Hay to the state                                                                                                    | COURT                  | <del>؞؋ؿؿؿڣڟؚۊٚۅؾ</del> ؞؞؞؞؞ڔۺٮؿؖؿؿؚۻ؇ڹ                                | The subscription of the                          | *******                       |
| LOU Start A                                                                                                    | ISVILLE ET 40245       | 1 a. 1                                                                  |                                                  | Statis for small star         |
| NAME DESCRIPTION                                                                                                    |                        |                                                                         | 19918<br>19915<br>19915                          | Chin Bal                      |
| Description : 22                                                                                                    | 90514                  |                                                                         |                                                  | State Treasurer               |

## 2022 Fiscal Year End

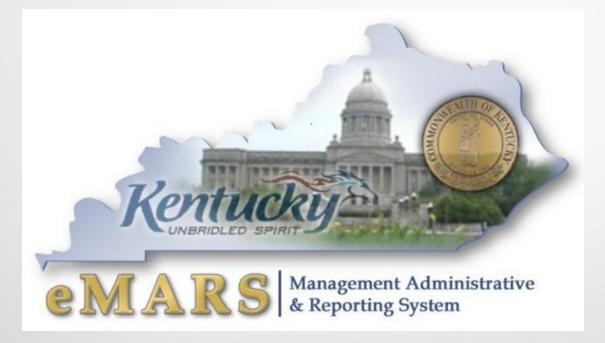

# **eMARS** Availability

#### Standard Availability

Monday – Sunday -- 6:00 am through 7:00 pm

## **Exceptions**

### eMARS will be unavailable due to encumbrance roll/lapse Saturday, July 2, 2022.

Any changes will be posted at the News and Alerts link at:

http://finance.ky.gov/services/statewideacct/Pages/default.aspx

# **OPS Approval Reminders**

#### OPS rejections slow down approval process

- Review Documents thoroughly prior to submitting for approval
- Ensure all corrections on rejected documents have been completed
- Ensure document has been assembled or re-assembled properly
- Attach all required documentation including the signed and notarized Required Affidavit for Bidders, Offerors and Contractors
- Include *Delivery Date* for goods or services on requisitions

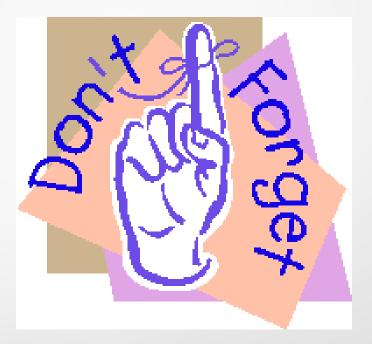

# **Delivery Orders**

Users are encouraged to create DOs against Master Agreements

Sets price of items

- Users should create DO against Master Agreements set to expire on June 30
  - Once the MA has expired neither a DO nor PRC can be created and properly reference the MA

# **New Year Table Initialization (NYTI)**

- Will occur on Friday, May 6, 2022 Creates FY23 records for all ACTIVE chart of account elements
- Effective dates on FY23 records will be blank
- Clean Up
  - Add Effective dates to FY23 records if applicable
  - FY22 records added after Thursday, May 6, 2022 may need to be added to FY23, if applicable

# **BFY 22 Pending Encumbrances**

Encumbering documents in *Pending* phase <u>will not</u> roll to FY23

- <u>ALL</u> FY22 encumbering documents need to be out of *Pending* phase by COB, July 1
  - Complete Approval Process
  - Reject Document back to Draft phase
- Documents left in Pending phase will be rejected back to draft by the Office of the Controller
- Refer to spreadsheet of pending documents by department located at:

tp://finance.ky.gov/services/statewideacct/Pages/yearendsupport.aspx

#### 2022/2023 Encumbrance Roll

Scheduled to begin COB, Friday, July 1, 2022 – eMARS will be unavailable Saturday, July 2, 2022

All <u>non-capital</u> encumbrances greater than \$1,000 will be established in FY23 on a Modification document – User ID ENCROLL

- All **<u>non-capital</u>** encumbrances *less than* or *equal to* \$1,000 will lapse, thus closing the award
  - CBDL Documents
  - User ID ENCROLL

#### Clean Up

Unnecessary encumbrances (2302 Outstanding Encumbrance Report)
 Pending encumbrances by COB Friday, July 1, 2022

# Payments against Encumbrances

- Payments against 2022 encumbrances must be in *FINAL* status by COB, Friday, July 1, 2022.
- Payments against lapsed PON2 documents
- PRC with "Memo" reference to PON2
- Change Cited Authority to Year-End Lapse
- Payments against all other lapsed awards
  - PRC with "Memo" reference to award
  - Change Cited Authority to Year-End Lapse

NOTE: Users should make their best effort to get 2022 encumbrances paid or liquidated by COB Friday, July 1, 2022.

# **Payment Reminders**

- Payment documents submitted but **NOT** approved by COB June 30 will infer **FY23** upon final approval
- Payment documents approved on or after July 1 with the fiscal period (BFY, FY, Period) blank will infer **FY23** upon final approval
- July 1 Last day to pay against FY22 encumbering awards
  - July 8 Last day to pay FY22 expenditures

# **Coding Period 13**

Entire Fiscal Period 13 (BFY=2022; FY=2022; Period 13) must be coded

- Period 13 (BFY=2022, FY=2022, Period=13) can be coded on the Header Section or on the Accounting Line of the payment document
  - Fiscal Period (BFY, FY, Period) from Header will infer on all blank Accounting Lines
  - Fiscal Period (BFY, FY, Period) coded on an Accounting Line will override period coded on Header
  - Period 13 <u>must</u> be coded on the Header of PRCI documents
  - Period 13 must be coded on the Header of PRCC documents

**Applies to non-capital funds** 

# **BFY 22 Pending Transactions**

- Payment documents in *Pending* phase (submitted but not fully approved) affect cash and budget balances
  - <u>ALL</u> FY22, <u>non-capital</u>, payment documents need to be out of *Pending* phase by COB, July 8
    - Complete Approval Process
    - Reject Document back to Draft phase
- Documents left in Pending phase will be rejected back to draft by the Office of the Controller
- Spreadsheet listing pending documents by department

http://finance.ky.gov/services/statewideacct/Pages/yearendsupport.aspx

# **Follow Through**

Review the AD/EFT Exception report to ensure FY22 payments have been disbursed

 AD/EFT report is posted daily at: <u>http://finance.ky.gov/services/statewideacct/Pages/reportingandarchives.aspx</u>

 – FY22 payments on the AD/EFT Exception report after soft close (July 8) will be closed by the Office of the Controller – Vendor will NOT receive payment

## Moving/Correcting Expenditures

A JV2E document should be used to correct expenditures that have incorrectly posted to the wrong Fiscal Period

- Reduce expenditures (negative amount) in appropriate Fiscal Period and Increase expenditures (positive amount) in the other
- Remember to code entire fiscal period on each Accounting Line (BFY, FY, Period)
- Period 13 Soft Close COB July 8
- Period 13 Hard Close COB July 14
- JV2E's will require Finance approval after soft close, July 8

## Allotments

- Collapse of the General Fund Object Type Allotments will occur at a later date
- All Allotments must be in the black by the end of the Fiscal Year
- During closeout, agencies should utilize the budget screens in eMARS as eMARS Reporting reports are a day behind and do not include pending amounts
  - BQ3LV1 (Appropriation)
  - BQ3LV2 (Allotment)
  - BQ3LV3 (Object Allotments)

## **Fixed Assets**

# Physical Inventory of Fixed Assets due May 31, 2022

- Fixed Asset Cleanup
  - Fixed Asset shells \$5,000 and above must be processed by August 19, 2022
  - Questions contact:

Jessica Pinkston

502-564-8769

Jessica.Pinkston@ky.gov

## **SAS Closing Package/SEFA**

Accounts Receivable Liquidated & Unliquidated Debt Due August 12, 2022

Closing Package Due August 12, 2022

## • SEFA Due August 22, 2022

New SEFA Forms and submission process for FY22. Stay Tuned for further details! Training will be thru the MS TEAMS eMARS User Training channel. Join today!

## **Key Dates**

Period 12 Soft Close – Thursday, June 30, 2022

Period 12 Hard Close – Friday, July 8, 2022

Encumbrance Roll – Saturday, July 2, 2022

Period 13 Soft Close – Friday, July 8, 2022

Period 13 Hard Close – Thursday, July 14, 2022

#### **New Year**

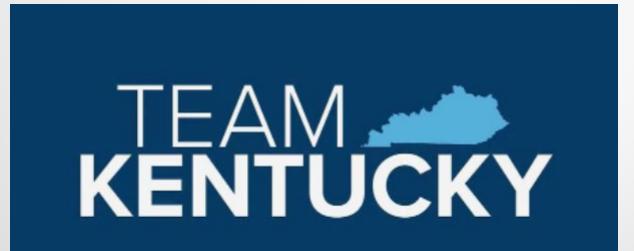

## **New Year Procurements**

- RQS for new year (FY23) may be submitted to OPS
  - Document comments should state, " Delivery is not desired prior to July 1, 2022"
- PSCs/MOAs for the new year (FY23) may be submitted to OPS
  - Documents requiring a July 1, 2022 effective date should be submitted as quickly as possible

## **New Year Procurements**

Agency may begin entering New-Year Procurements using the following criteria

- Use a non-accounting event type (PR01, PR07) until the agency's allotments are loaded
  - Awards may be modified to an accounting event type (PR05, PR06) once the agency's allotments are loaded for 2023
- Two-year personal service contracts should include two commodity lines, one for each year
  - Encumber only one year at a time
  - Personal Service Contracts cannot extend beyond the biennium
  - When allowable, document must include entire Fiscal Period on the Header (FY=2023, BFY=2023, **Period = 1**)

# **To Encumber or Not to Encumber**

- Encumbrances reserve budget for future spending
  - PR05 Event Type Encumbrance/Accounting
- Encumber only when necessary
  - Ensure encumbrance is fully liquidated with final payment
- Never Encumber more than one FY at a time
- Use PR07 Event Type (non-accounting) for

## **Payments Against Awards**

- Ensure you select the correct Commodity line to reference
  - Refer to the extended descriptions
- Do not manipulate the quantity to achieve the correct total due
  - Quantity should match the invoice
  - Quantity should be a whole number

Contact your procurement office or OPS if the vendor invoice amounts do not match amounts shown on the award.

## Allotments

The deadline for agencies to submit their allotments to the Office of the State Budget Director is June 3, 2022

Agencies may check the status of their 2023 FY allotments at:

http://finance.ky.gov/services/statewideacct/Pages/ yearendsupport.aspx

## **Cash Overrides**

ALL agency cash overrides **MUST** be reviewed annually and submitted on a SAS14 to the Office of the State Budget Director

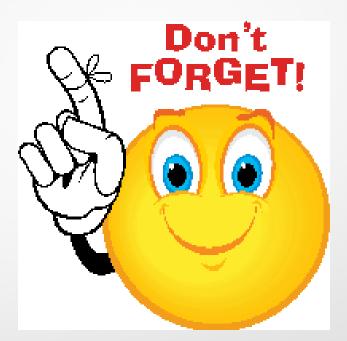

### **KHRIS** Payroll

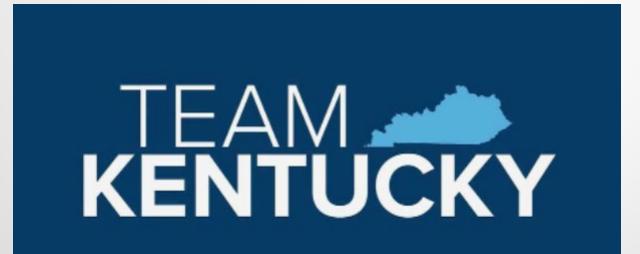

## **Deferred Payroll**

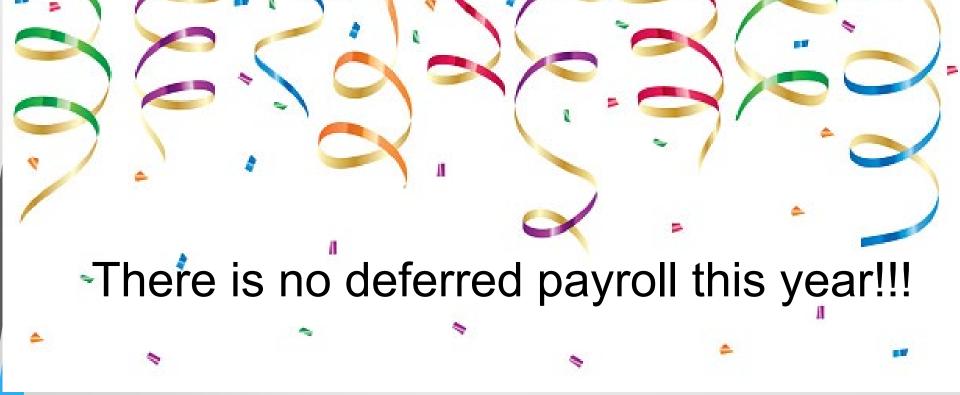

## **New Biennial PON2's**

|        | Line                                  |                                     |         | CL Description     |            |
|--------|---------------------------------------|-------------------------------------|---------|--------------------|------------|
|        |                                       | Phase 1 Archaeological Surveys FY23 |         |                    |            |
| -      | 2 Phase 1 Archaeological Surveys FY24 |                                     |         |                    |            |
| From 1 | to 2 Total: 2                         |                                     |         |                    | Previo     |
| Acc    |                                       | ounting                             | Line: 1 | Line Amount: \$15, | .000.00 Li |
|        | Lin                                   | e 🗘 🛛 Line Amount                   | ¢ Li    | ne Open Amount     | 0          |
|        | 1                                     | \$15,0                              | 00.00   | \$15,00            | 00.00      |
|        | From 1 to 1 To                        | ital: 1                             |         |                    |            |

FY 2023 is the First year of the biennium. All Contracts should be updated in KHRIS to reflect the proper commodity and accounting lines. This will require an update to the functional area in KHRIS to reference the change.

| KHRIS FIC                       | O - PERSONAL S     | ERVICE CONT | RACTOR REQUEST |
|---------------------------------|--------------------|-------------|----------------|
|                                 |                    |             |                |
| Requesting Agency Name:         | Office of the Cont | roller      |                |
| Agency Org #:                   |                    | 10102874    |                |
| Requestor:                      | Anna Haydon        |             |                |
|                                 |                    |             |                |
|                                 |                    |             |                |
| Contractor Name:                | J Contractor       |             |                |
| PERNR:                          | 592754             |             |                |
| eMARS Document Department Code: | 660                |             |                |
| eMARS Document ID:              | 2200001447         |             |                |
| eMARS Vendor Number:            | KY0029293          |             |                |
| eMARS Vendor Line Number:       | 1                  |             |                |
| eMARS Commodity Line Number:    | 1                  |             |                |
| eMARS Accounting Line Number:   | 1                  |             |                |
| KHRIS Effective Date:           | 7/1/2022           |             |                |

## **Personal Service Contracts**

- Prior to the beginning of each fiscal year personal service contract information must be updated in KHRIS
- Contract information that is not updated correctly could cause rejects in eMARS and could result in improper posting of the PRC documents
- FY 2023 contract updates must be completed in KHRIS just prior to first pay period in FY 2023.
- Good communication between accounting staff and human resources staff is essential

## **Personal Service Contracts**

- The following are the screens in KHRIS that have to be updated:
  - On the HR Master Record (PA20), 0105 Communication screen for the employee
  - On the Display Position (PO13D), 1018 Cost Distribution screen for the employee's position

#### **KHRIS FICO - PERSONAL SERVICE CONTRACTOR REQUEST**

| Requesting Agency Name:         | Office of the Controller |                                  |
|---------------------------------|--------------------------|----------------------------------|
| Agency Org #:                   | 1010                     | 02874                            |
| Requestor:                      | Anna Haydon              |                                  |
|                                 |                          |                                  |
| Contractor Name:                | J Contractor             |                                  |
| PERNR:                          | 592754                   |                                  |
| eMARS Document Department Code: | 660                      | PA20 - 0105 Communication Screen |
| eMARS Document ID:              | 2200001447               | PA20 - 0105 Communication Screen |
| eMARS Vendor Number:            | KY0029293                | PO13D - Cost Distribution Screen |
| eMARS Vendor Line Number:       | 1                        | PA20 - 0105 Communication Screen |
| eMARS Commodity Line Number:    | 1                        | PO13D - Cost Distribution Screen |
| eMARS Accounting Line Number:   | 1                        |                                  |
| KHRIS Effective Date:           | 7/1/2022                 | PO13D - Cost Distribution Screen |

## **PSC – KHRIS Example**

- The following are the screens in KHRIS that have to be updated:
  - On the HR Master Record (PA20), 0105 Communication screen for the employee

| 0105 Communi | ation            |  |
|--------------|------------------|--|
| Туре         | Z005 Document ID |  |
| System ID    | 1900003376       |  |
|              |                  |  |

 On the Display Position (PO13D), 1018 Cost Distribution screen for the employee's position

| Со                 | st Distribution-IT 1018 |          |                      |                 |  |  |
|--------------------|-------------------------|----------|----------------------|-----------------|--|--|
| Master cost center |                         | 50660000 | 00 Kentucky Fish an  | d Wi            |  |  |
| Cost distribution  |                         |          |                      |                 |  |  |
|                    | Name                    | Pct.     | Name of aux. account | Functional Area |  |  |
|                    | Kentucky Fish and Wi    | 100.00   |                      | KY00132810101   |  |  |
|                    |                         |          |                      |                 |  |  |
|                    |                         |          |                      |                 |  |  |
|                    |                         |          |                      |                 |  |  |
|                    |                         |          |                      |                 |  |  |

#### **Other Stuff**

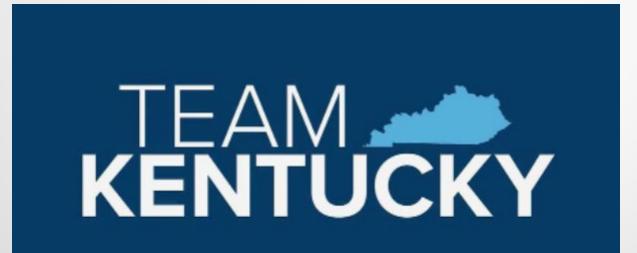

## eMARS Upgrade

#### A BIG eMARS Upgrade is underway

The eMARS team is currently prepping for an upgrade that is scheduled to go live in 2024

- New Functionality
- New look and feel

We will be collaborating with Agencies as we begin to understand processes for better efficiencies moving forward.

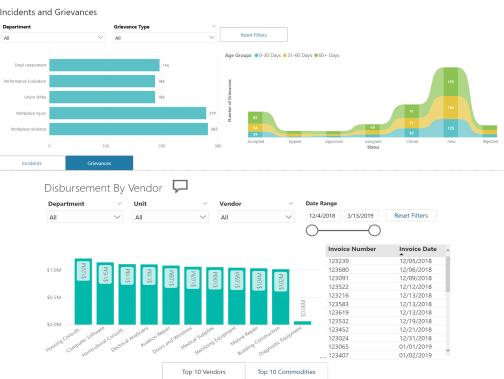

More information coming! Make sure those delegation

agreements are updated so you don't miss key communication

## **eMARS Logo Competition**

The current eMARS logo has been used since 2006

- Outdated branding
- Let's design a new one
  - Must incorporate eMARS letters

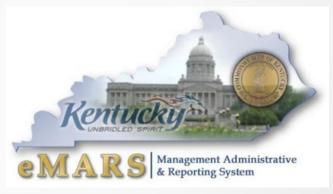

- Submissions due by August 1, 2022
  - Send to <u>Anna.Haydon@ky.gov</u> with subject eMARS Logo Competition.
- New logo will be open for votes by User Community
- Get Creative!

## **eMARS** Training

eMARS Training New Schedule will be released after Year-End Activities

Thank you to those who have attended training during FY2022 We have had record attendance with around 200 participants per training session.

Training topic Ideas? Send them to <u>Finance.CRCGroup@ky.gov</u>